## SAP ABAP table CMS STR\_INS\_PSN\_DATA\_MAP\_GET {Insurance PSN Data - GET - MAPI}

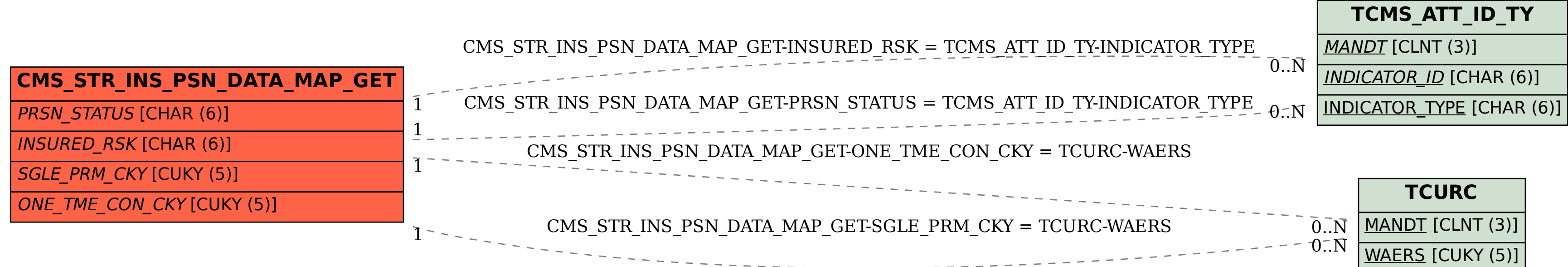